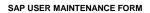

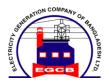

| System | Production |
|--------|------------|
| Client | 900        |

| User Action          |  |  |             |  |                 |  |
|----------------------|--|--|-------------|--|-----------------|--|
| Create NEW User      |  |  | ECC         |  | User Start Date |  |
| Change Existing User |  |  | ESS         |  | User End Date   |  |
| DELETE Existing user |  |  | Module Name |  | User ID         |  |

| User Details (To be completed by applicant) |        |  |           |                       |  |
|---------------------------------------------|--------|--|-----------|-----------------------|--|
| First Name                                  |        |  | Last Name |                       |  |
| Designation                                 |        |  |           | Office/Plant          |  |
| Department                                  |        |  |           | Division/Section/Wing |  |
| Contact details                             | E-mail |  |           | Telephone/Mobile      |  |

| Roles / Transactions Codes Required By User(See the attachment for ready reference) Please attached separate sheet for more roles / transactions code |    |    |  |  |
|----------------------------------------------------------------------------------------------------|----|----|--|--|
| 1                                                                                                    | 8  | 15 |  |  |
| 2                                                                                                    | 9  | 16 |  |  |
| 3                                                                                                    | 10 | 17 |  |  |
| 4                                                                                                    | 11 | 18 |  |  |
| 5                                                                                                    | 12 | 19 |  |  |
| 6                                                                                                    | 13 | 20 |  |  |
| 7                                                                                                    | 14 | 21 |  |  |

Biz Functions ....

| Additional Information (if applicable / necessary) |  |  |  |
|----------------------------------------------------|--|--|--|
| User Group                                         |  |  |  |
| Default Printer                                    |  |  |  |
|                                                    |  |  |  |

| Reason | for the Request (if applicable / necessary) |  |
|--------|---------------------------------------------|--|
|        |                                             |  |
|        |                                             |  |
|        |                                             |  |
|        |                                             |  |
|        |                                             |  |

|                       | Requested by | Recomanded by | Appro | ved by |
|-----------------------|--------------|---------------|-------|--------|
| Departmental Approval |              |               |       |        |
| Signature             |              |               |       |        |
| Name                  |              |               |       |        |
| Designation / Seal    |              |               |       |        |
| Implementing Departme | ent(ICT)     |               |       |        |
| Implemented by        |              |               |       |        |
| Verified by           |              |               |       |        |

Must comply with User Management policy

| INSTRUCTIONS FOR REQUESTING SAP USER                                                                       |
|----------------------------------------------------------------------------------------------------|
| 1. To be filled in by a requestor staff member experienced in SAP with an understanding of its structures. |
| Please print all information using a ball-point pen.                                                       |
| 3. Complete applicable sections                                                                            |
| Forward all pages of the original form to the address shown at right.                                      |
| 5. Please keep a copy for your records. Allow for 02 weeks processing time                                 |
| 6. This form is CONFIDENTIAL when completed                                                                |
|                                                                                                    |

ICT EGCB Ltd.

Level # 16, Unique Heights 117 Kazi Nazrul Islam Avenue Dhaka - 1217.